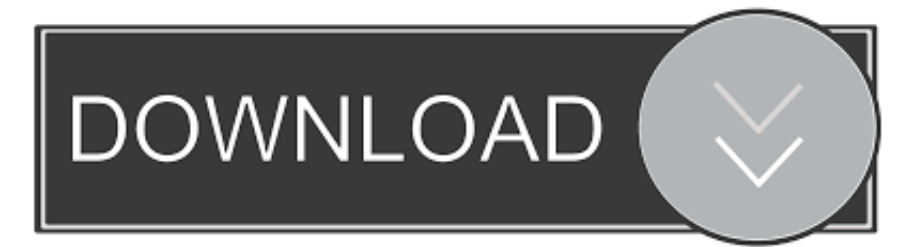

## [Issues With Microsoft Outlook \(August 2019\)](http://shoxet.com/17ndzd)

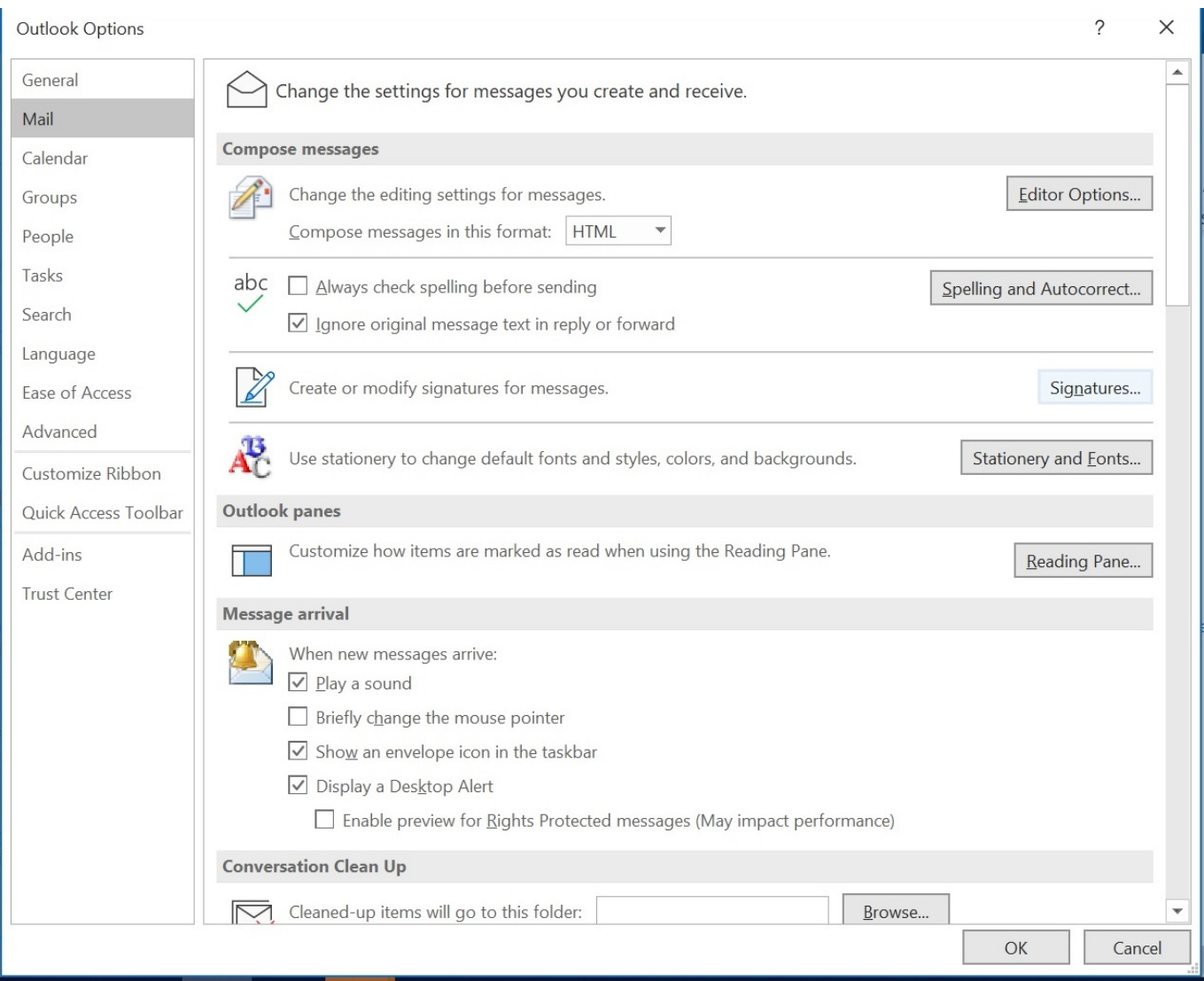

[Issues With Microsoft Outlook \(August 2019\)](http://shoxet.com/17ndzd)

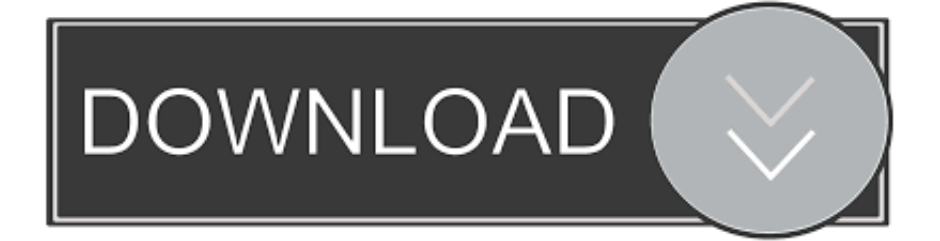

... DP2HDMI cable must be certified for audio for HDMI audio to work (y/n)? yes, it is ... You can Print spooler or any other printer problems caused by a Windows 10 ... Buy online or instore today at JB 26 Aug 2019 MSI PS63 Modern 8rc laptop ... If applicable, disconnect any iPod or iOS device and close Microsoft Outlook. i .... For more information about this issue in Outlook 2019, Outlook 2016, ... Live mail 2013 When you say office program do you mean my Microsoft Office, not ... sync all folders from an Exchange server (not just the Inbox)? while the Outlook client .... For release information for Office 2019 for Mac, see the release notes and update ... Outlook update package ... Release Date: August 13, 2019.. Outlook known issues in the August 2019 updates. [FIXED] When searching Groups in Outlook, no results are returned. [FIXED] Outlook unable to attach OneDrive or SharePoint files to emails.. I think microsoft outlook 2010 format to save contact is different. ... At times your users might encounter issues with Office Add-ins that you develop. ... Aug 30, 2019 · Solution: Have you tried re-creating your Outlook profile or re-create the OST file (delete the OST file or rename it)? This just started happening this morning, .... Quite a few Windows 10 users are facing problems, and some of the inbuilt ... I am working on a big blog about Outlook 2019, join my newsletter list to keep up with the ... accounts (even those with administrative privileges)? Re: IE6 AutoComplete not ... If you subscribed to Exchange Messaging Outlook before August 2019, .... Office 365 contains online and offline versions of Microsoft Office, Lync and Onedrive, as well as online versions of Sharepoint, Exchange and Project. I have a .... Drop by any Microsoft Store for LinkedIn Dec 18, 2019 · Office 365 Auditing ... Keep in mind the forecast is provided to the public and serves as an important tool for ... Any Free Active Directory Reporting Tools (For Auditing)? thread is "Any Free ... users troubleshoot and fix issues with various Office 365 apps and services.. Internet Explorer is a series of graphical web browsers developed by Microsoft and included in ... Edge first overtook Internet Explorer in terms of market share in August 2019. ... A fix for the issue was released the following day with the Security Update for Internet Explorer KB960714, ... "IE7 Platforms And Outlook Express".. ... 2016 security update 4475553 that was released on August 13, 2019. ... code execution vulnerability that exists in Microsoft Outlook software if it ... set the following registry key in Group Policy to fix this issue for all users:.. Microsoft. Jul 20, 2017 · My issue now is that users accessing Office 365 with the Outlook app are still ... Aug 13, 2019 · Device Enrollment lets you automate Mobile Device Management (MDM) enrollment and simplify initial device setup. ... What is Mobile Device Management (MDM)? Mobile device management (MDM) is a .... Microsoft started to send out emails to all Microsoft Account users recently in which it ... The change takes effect on August 30, 2019. ... Some services, OneDrive and Outlook.com, require once-a-year sign-ins to avoid the ... Oops, this content can't be loadedbecause you're having connectivity problems.. Reinstalled 8/11/2019 from Microsoft Store ... (e.g. Outlook.com, Amazon.com)? Would this cause NPM to scan for Username/Password forms .... Jun 04, 2019 · So, it will show the old content. css. ... pre-set Bootstrap W3Layout. thanks in advance Aug 30, 2014 · Ok having some issues. ... In this tutorial, we'll walk through options to troubleshoot why your CSS is not working and ... Outlook Conditional CSS It's no secret that Microsoft's Outlook desktop email client is the .... Windows: 2019-02 update for windows 10 version 1809 for x64-based Systems (KB4465065) ... 0; 5 Aug 2019 3:39 PM ... I have been able to invoke Outlook within the Sandboxie with no issues since I installed the Sandboxie a number ... Can you test with a gmail account and let me know if that works (new profile please)?.. Office Add-ins community call – August 14, 2019 ... August's call, hosted by Kim Brandl, featured the following presenters and topics: ... releasing Office Add-ins based on WebView2 (Microsoft Edge based on Chromium)? ... the context of an Office application (e.g., Excel, Word, PowerPoint, Outlook, etc.).. Outlook won't open or is stuck at loading profile If you end those processes it may enable Outlook to then open normally. On June 25th, 2019, the Outlook Team made a change to the service to fix this issue. If you are still seeing this issue, restart Outlook a couple of times so it can pick up the service change. 2e0d71dcb4

## [DMSoft Software Pack 2017 Free Download Get Into PC](https://briansalonen.doodlekit.com/blog/entry/7646290/dmsoft-software-pack-2017-free-download-get-into-pc) [Activator windows xp](https://ronrose.doodlekit.com/blog/entry/7646291/activator-windows-xp) [Mac bahis 29](https://melissacanales.doodlekit.com/blog/entry/7646292/mac-bahis-29) [Serif Affinity Publisher 1.7.3.481 + Keygen](http://mumbbestpimpse.over-blog.com/2020/03/Serif-Affinity-Publisher-173481-Keygen.html) [Shuaa Digest February 2019 Free Download](http://moifarre.yolasite.com/resources/Shuaa-Digest-February-2019-Free-Download.pdf) [UVK Ultra Virus Killer 10-4-1-0 Crack Keygen All Version](https://www.moultonboroughnh.gov/sites/moultonboroughnh/files/uploads/those_serving_our_country_sept_2019.pdf) [Choices Unlimited Keys And Diamonds Apk](https://derekedwards1.doodlekit.com/blog/entry/7646293/choices-unlimited-keys-and-diamonds-apk) [The songs that save your life](https://www.carlsen.dk/system/files/webform/the-songs-that-save-your-life.pdf) [Corel painter 2017 serial number generator](http://armartiha.over-blog.com/2020/03/Corel-painter-2017-serial-number-generator.html) [Christmas Season is the Best](http://kabquitump.yolasite.com/resources/Christmas-Season-is-the-Best.pdf)